# Étape 3. Rechercher avec différents outils

# LA RECHERCHE DOCUMENTAIRE : le processus/démarche

La démarche à suivre :

- 1. Définir le sujet, le cerner (importance de l'état de l'art, les outils pour développer sa réflexion)
- 2. Localiser l'information

#### 3. Rechercher avec différents outils

- 4. Sélectionner les documents pertinents
- 5. Traiter l'information
- 6. Présenter et diffuser
- 7. Évaluer

Recherche dans les collections (plateformes) de bases de données mondiales (Web of science & scopus)

#### Bases de données bibliographiques sur le net

- L'objectif principal d'un éditeur de revues étant la visibilité (et la valorisation) des articles publiés, il est indispensable d'être le plus présent possible dans ces bases de données.
- Les bases de données sont :
	- généralistes. Elles vont indexer les revues, quel que soit leur domaine.
	- spécialisées et limitées à un ou plusieurs domaines avec dans ce cas une nette séparation entre les différents secteurs (sciences et technique, sciences médicales et sciences humaines).

#### Bases de données bibliographiques sur le net

- On peut les regrouper en :
- Bases de données bibliographiques généralistes qui fournissent des informations bibliométriques
	- **[Scopus](http://scopus.com/)** (payant)
	- [Web of Science](https://apps.webofknowledge.com/) (payant)
	- [Google Scholar](https://scholar.google.com/intl/en/scholar/publishers.html) (gratuit)
- Bases de données bibliographiques et portails scientifiques généralistes (liste non limitative)
- Bases de données bibliographiques spécialisées (liste non limitative)

#### Bases de données bibliographiques sur le net

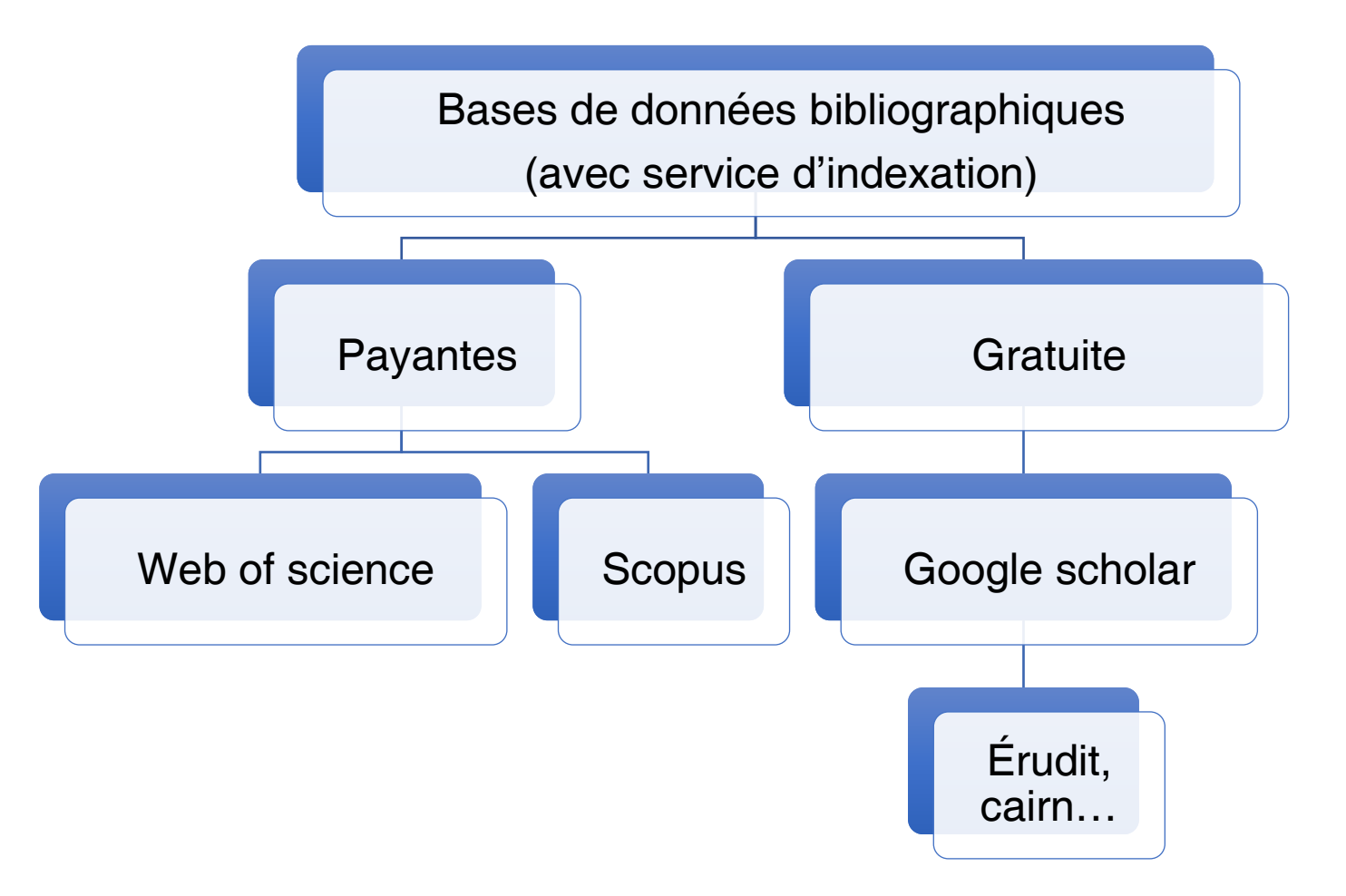

#### Notion d'indexation

- L'indexation d'un article signifie que les références citées dans les articles sont répertoriées et analysées.
- Ainsi les bases d'indexation offrent un suivi du nombre de citations par article, ce qui permet d'en connaître la popularité d'une part, et de savoir quelles sont les équipes qui ont cité l'article et donc qui travaillent sur un sujet proche.
- C'est aujourd'hui un instrument utilisé aussi par les administrations de la recherche pour connaître le nombre d'articles publiés par les chercheurs, et l'audience des articles.
- Nombre d'articles et audience sont deux éléments clés des évaluations de la recherche, et des chercheurs, dans de nombreux pays, et de plus en plus en Afrique.

### LES GRANDES BASES D'INDEXATION

Les 3 grandes bases d'indexation sont :

- Web of science (ISI) de Thompson Scientific (américain) <http://wokinfo.com/>
- SCOPUS de Elsevier (européen) <http://www.scopus.com/home.url>
- Google Scholar (américain) <http://scholar.google.com/>

## LES GRANDES BASES D'INDEXATION : qques différences

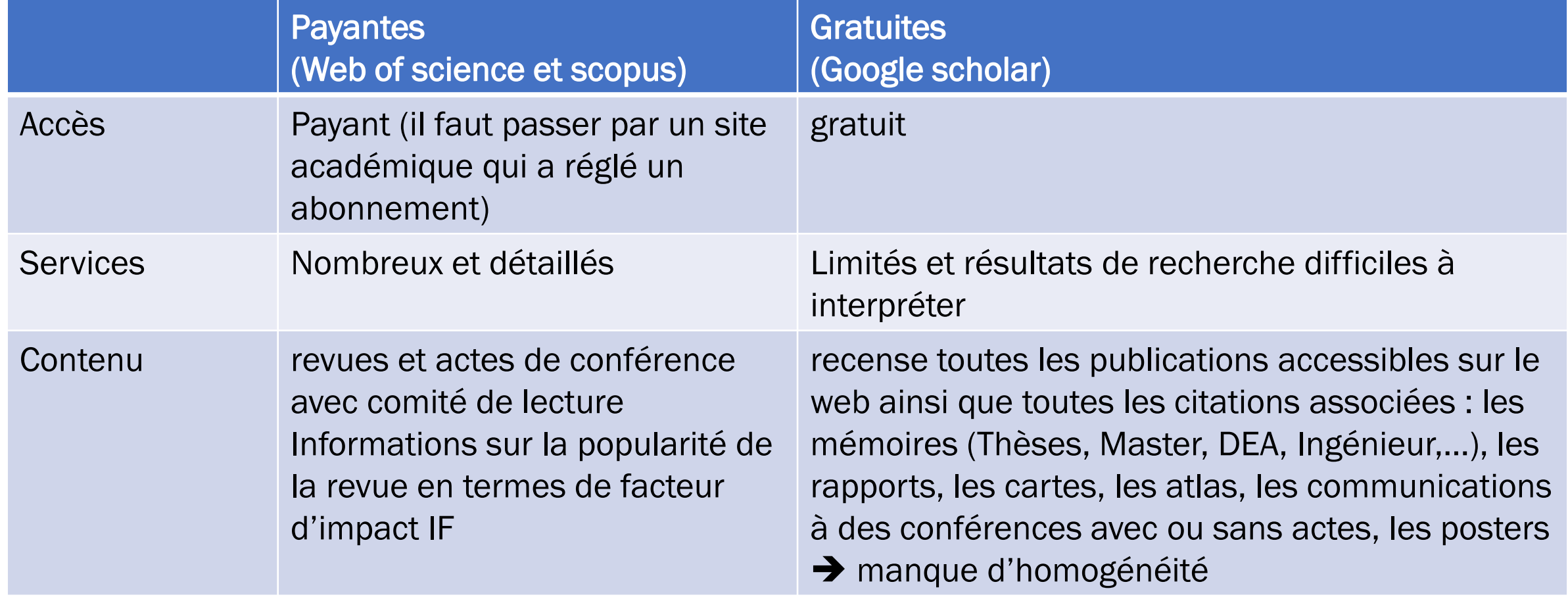

# Les Plateformes payantes !

# Web of Science (WoS)

- Le **Web of Science** est une plateforme d'information scientifique et technique gérée par Clarivate [Analytics,](https://fr.wikipedia.org/wiki/Clarivate_Analytics) et originellement produite par la société ISI – [Institute for Scientific Information](https://fr.wikipedia.org/wiki/Institute_for_Scientific_Information) de Thomson Scientific, division du groupe canadien [Thomson Reuters.](https://fr.wikipedia.org/wiki/Thomson_Reuters) Il donne accès à six [bases de données](https://fr.wikipedia.org/wiki/Base_de_donn%C3%A9es_bibliographiques)  [bibliographiques](https://fr.wikipedia.org/wiki/Base_de_donn%C3%A9es_bibliographiques) :
- *Science Citation Index*
- *Social Sciences Citation Index*
- *Arts & Humanities Citation Index*
- *Conference Proceedings Citation Index*
- *Book Citation Index*
- *Emerging Sources Citation Index*

## Web of Science (WoS)

- L'ensemble du contenu est constitué du dépouillement de plus de
- •20 000 périodiques,
- •100 000 livres
- •plus de 8 millions de communications dans des actes de conférences

### Web of Science (WoS)

•Le contenu de Web of Science est accessible sur abonnement pour les institutions telles que les universités et les centres de recherche publics ou privés importants et se fait généralement par ISI Web of Knowledge.

#### Master Journal list MJL de WOS

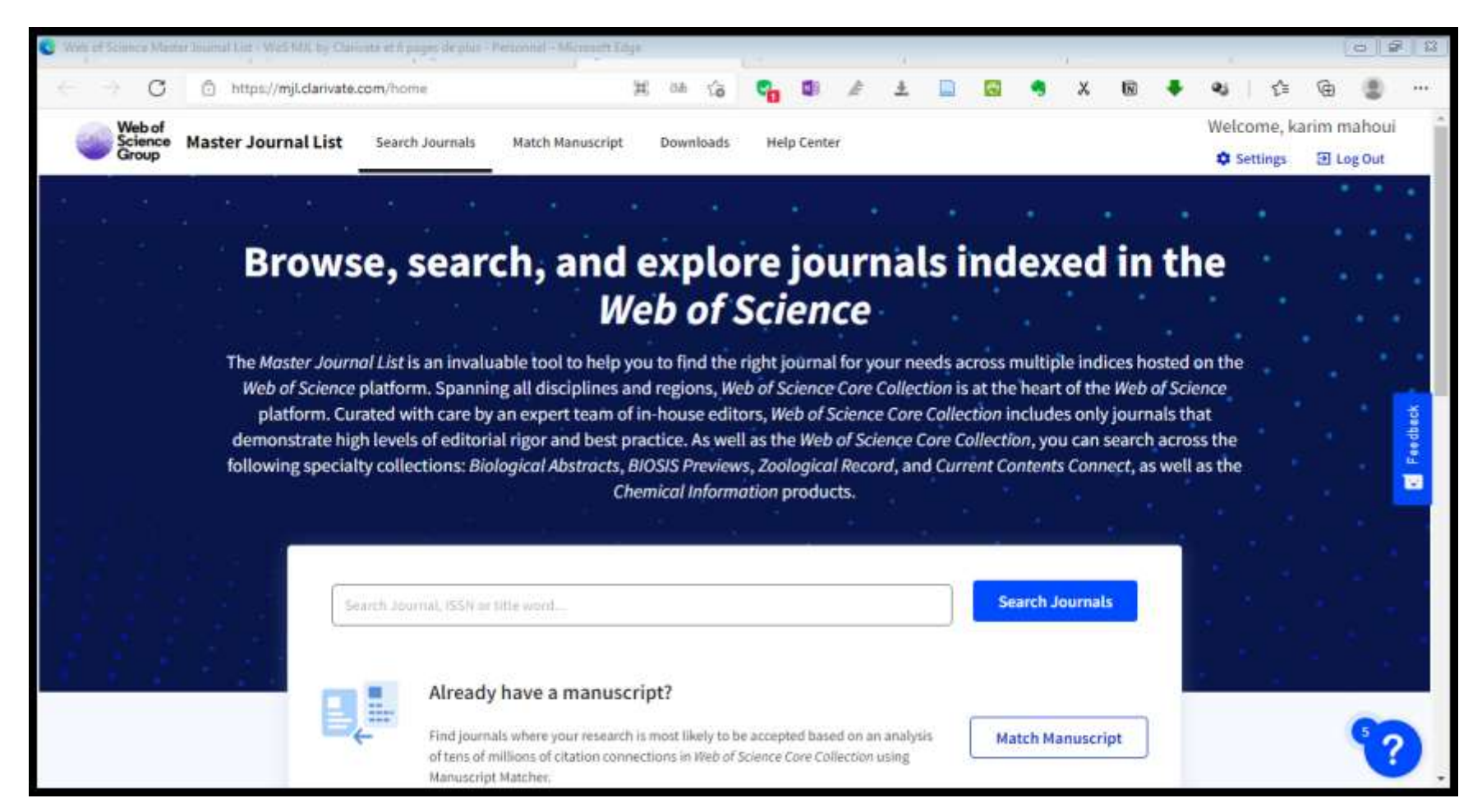

#### [Web of Science Master Journal List -](https://mjl.clarivate.com/home) WoS MJL by Clarivate

## Master Journal list MJL de WOS

Voir dans la plateforme (démonstration) :

• Téléchargement de la liste des revues

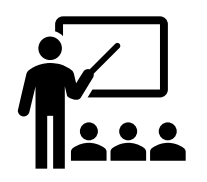

- Recherche par titre, par issn et accès au site de la revue
- Facteur d'impact dans Journal Citation Report™ (JCR) :autorisation d'accès aux institutions

[Web of Science Master Journal List -](https://mjl.clarivate.com/home) WoS MJL by Clarivate <https://mjl.clarivate.com/home>

# La base de données bibliog. « Scopus »

- **Scopus** est le nom de la [base de données](https://fr.wikipedia.org/wiki/Base_de_donn%C3%A9es) transdisciplinaire de résumés et de citations de publications scientifiques lancée par l'éditeur scientifique *[Elsevier](https://fr.wikipedia.org/wiki/Elsevier_(%C3%A9diteur))* en [2004.](https://fr.wikipedia.org/wiki/2004_en_science)
- Contenu : Scopus référence environ 25 000 journaux scientifiques (y compris 1 200 titres en [open access\)](https://fr.wikipedia.org/wiki/Open_access), et intègre chaque année près de 3 millions de nouvelles références : articles scientifiques, publications industrielles, collections d'ouvrages, actes de conférence<sup>[1](https://fr.wikipedia.org/wiki/Scopus_(Elsevier)#cite_note-1)</sup>.
- Par rapport à son principal concurrent ([Web of Science](https://fr.wikipedia.org/wiki/Web_of_Science)), Scopus offre une plus grande couverture des sciences humaines et sociales et des journaux non anglophones<sup>[2](https://fr.wikipedia.org/wiki/Scopus_(Elsevier)#cite_note-2)</sup>.

### Le SJR de scopus

#### Scimago [Journal & Country Rank \(scimagojr.com\)](https://www.scimagojr.com/) <https://www.scimagojr.com/>

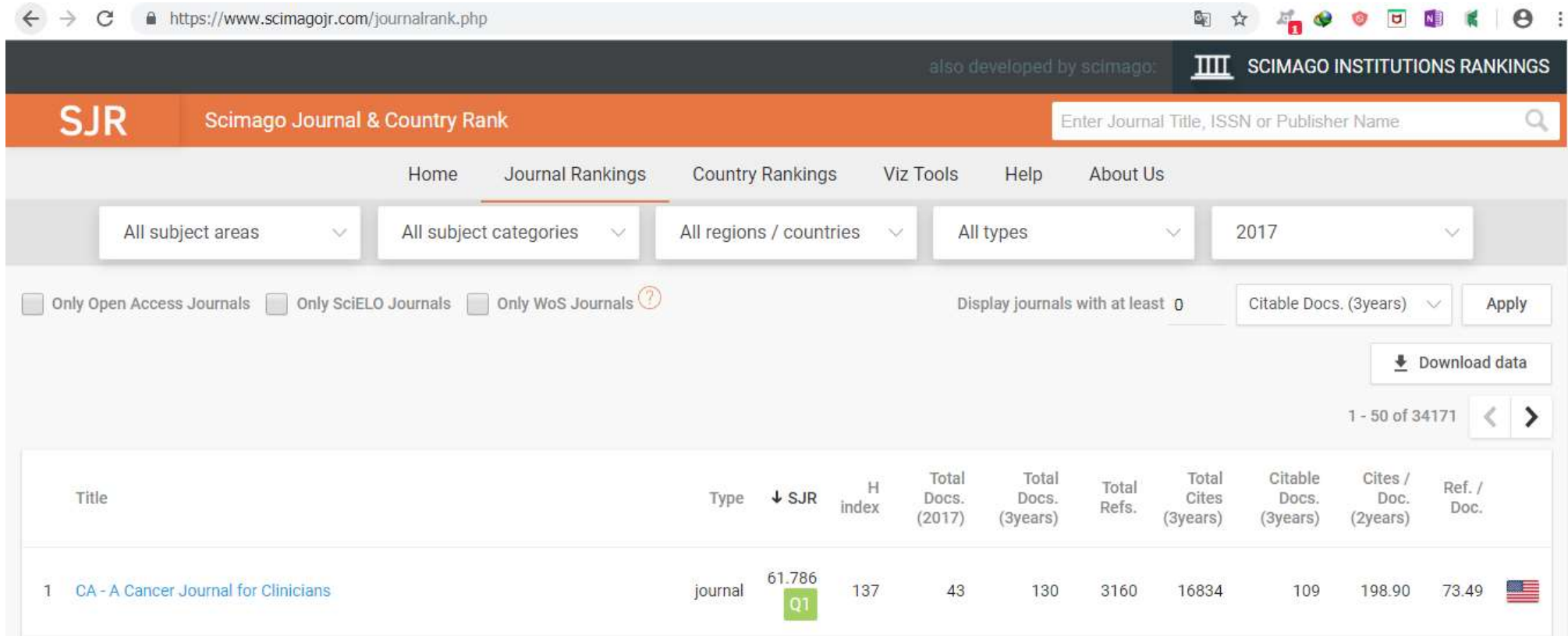

## JCR (Journal Citation Report)

- Démonstration
- Recherche par mot clé
- Voir les rankings: journal, country

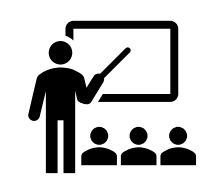

#### Les catégories de revues classées par la DGRSDT

#### **NEWS** Catégorisation des revues scientifiques Organes de la RSDT Structures de la Recherche Services Communs de la Recherche Valorisation de Recherche La Direction Générale de la Recherche Scientifique et du Développement Technologique (DGRSDT) a le plaisir de mettre Documents à la disposition de la communauté scientifique nationale des listes des revues scientifiques de catégorie A et B, Ainsi que la liste des revues scientifiques prédatrices et la liste des éditeurs prédateurs. Textes législatifs et Réglementaires Liste des revues de catégorie A Liste des revues de catégorie B Listes des revues prédatrices et éditeurs prédateurs A cet effet, la publication dans une revue de catégorie A ou B et qui est prédatrice ou éditée par un éditeur prédateur ou qui publie exclusivement les proceedings des conférences n'est pas acceptée pour soutenance de doctorat ou d'habilitation universitaire.

Retour

Classement des revues : consulter listes de la DGRSDT, notamment les revues prédatrices (démonstration). <http://www.dgrsdt.dz/v1/>

# La plateformes gratuites

# Google Scholar

- Couverture : multidisciplinaire mais le domaine sciences et techniques beaucoup plus représenté. Lancé en 2004.
- Documents : articles de revues scientifiques, prépublications, résumés, références bibliographiques (Livres, thèses, citations), rapports techniques…

• A utiliser:

- Pour une première approche et une recherche non exhaustive sur un sujet.
- Pour une recherche croisée, multidisciplinaire.
- Pour trouver des ressources en texte intégral, en libre accès.
- Pour suivre l'impact scientifique d'une publication sur le web.
- Pour trouver un article spécifique dans un journal spécifique.
- En complément des bases de données spécialisées.
- Peut être interrogé à partir de Termsciences : <http://www.termsciences.fr/>

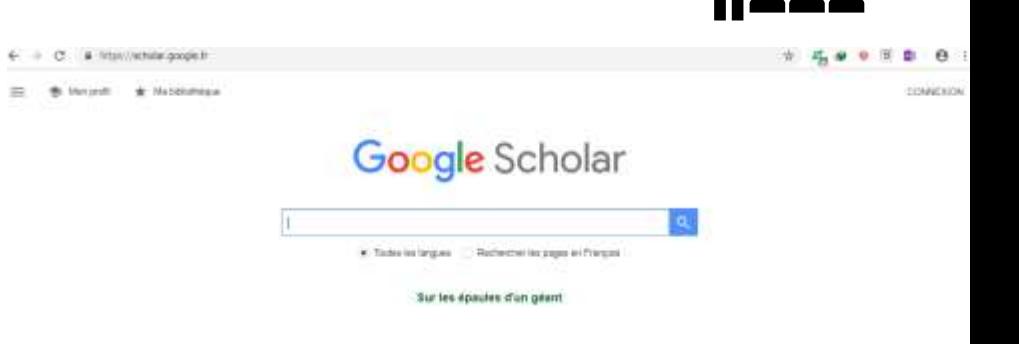

# Google Scholar

#### Avantages

- Gratuité.
- Recherche fédérée sur un corpus « dit » scientifique.
- Simplicité d'utilisation.
- Augmente la visibilité de la littérature
- académique.
- La recherche par mots-clés en texte intégral.
- Identifie les sources des résultats.
- Identifie l'impact d'une ressource par son taux de citation.

#### Limites

- Opacité de l'algorithme et des technologies utilisées.
- N'est pas exhaustif ! Couverture réelle inconnue, aucune information sur la période couverte, aucune indication sur le volume disponible.
- Ambiguïté de l'interrogation en langage naturel, indexation automatique, ne repose sur aucun langage contrôlé ni thésaurus.
- Erreurs dans les résultats (doublons, auteurs…).
- Index de citation incomplet.

### Google Scholar – suite inconvénients

- Moins performant que les BD spécialisées
	- Pas de résumé : plus long à évaluer
	- Pas de sujet (recherche dans le texte intégral) : trop de résultats
	- Peu de possibilités d'affiner les résultats : beaucoup de pages de résultats à consulter
- Cherche dans un ensemble de sources indéterminé et changeant
- Qualité/valeur : des articles repérés doivent être évalués avec soin.

# Les bases de données spécialisées en économie

- [https://www.hesge.ch/heg/infotheque/collections/bases-donnees](https://www.hesge.ch/heg/infotheque/collections/bases-donnees-documentaires/economie/bases-donnees-essentielles-en-economie)[documentaires/economie/bases-donnees-essentielles-en](https://www.hesge.ch/heg/infotheque/collections/bases-donnees-documentaires/economie/bases-donnees-essentielles-en-economie)[economie](https://www.hesge.ch/heg/infotheque/collections/bases-donnees-documentaires/economie/bases-donnees-essentielles-en-economie)
- [https://www.bu.univ-paris8.fr/bases-de-donnees-en-droit](https://www.bu.univ-paris8.fr/bases-de-donnees-en-droit-economie-gestion)[economie-gestion](https://www.bu.univ-paris8.fr/bases-de-donnees-en-droit-economie-gestion)
- [http://urfist.chartes.psl.eu/anciensite/Ecoline/TEXTbd\\_tableau.ht](http://urfist.chartes.psl.eu/anciensite/Ecoline/TEXTbd_tableau.htm) [m](http://urfist.chartes.psl.eu/anciensite/Ecoline/TEXTbd_tableau.htm)

## BD spécialisées: exemple EBSCO

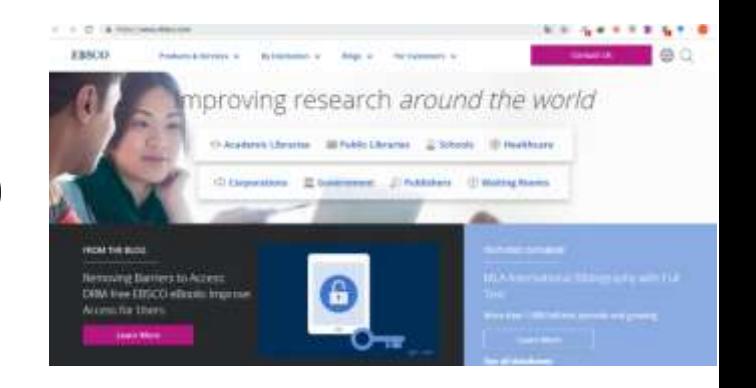

- **EBSCO Information Services** basée à [Ipswich,](https://fr.wikipedia.org/wiki/Ipswich_(Massachusetts)) dans le [Massachusetts,](https://fr.wikipedia.org/wiki/Massachusetts) est une subdivision de **EBSCO** Industries Inc. EBSCO apporte des ressources bibliothécaires à des clients variés (bibliothèques institutionnelles publiques et universitaires, monde médical, K-12, domaine juridique, entreprises).
- Ses principaux produits comprennent
	- [EBSCONET](https://fr.wikipedia.org/w/index.php?title=EBSCONET&action=edit&redlink=1) (un système de gestion des *e-ressources*)
	- [EBSCOhost](https://fr.wikipedia.org/w/index.php?title=EBSCOhost&action=edit&redlink=1) (service de recherche en ligne payant, relié à 375 bases de données en texte intégral, à une collection de plus de 600 000 livres électroniques des index, des références médicales et un jeu d'archives numériques historiques.
	- [EBSCO Discovery](https://fr.wikipedia.org/w/index.php?title=EBSCO_Discovery_Service&action=edit&redlink=1) Service (EDS), apparu en 2010 et destiné aux institutions, qui permet aux abonnés des recherches dans un large portefeuille de journaux et magazines $4$ .

### BD spécialisées: exemple PROQUEST

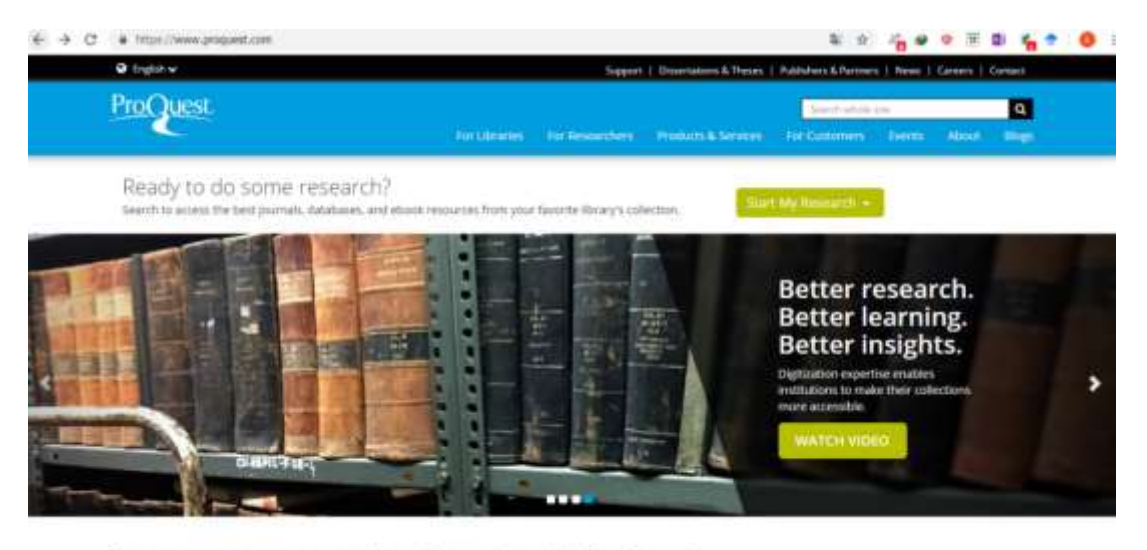

Empower your research and learning with ProQuest

Les autres plateformes « Open access »

### Microsoft academic

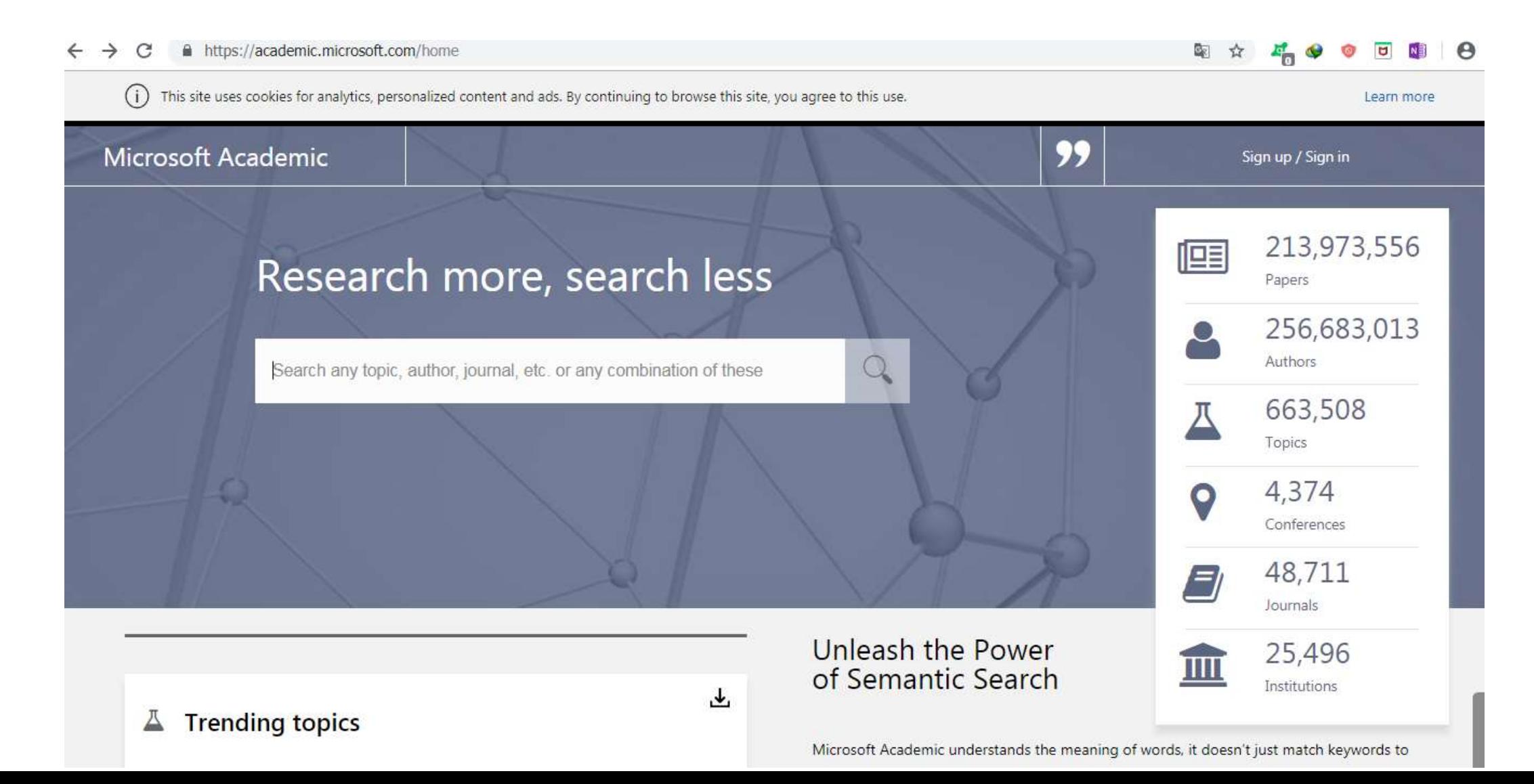

## Open access

 $\rightarrow$  $\mathcal{C}$  A https://openaccess.couperin.org/ou-trouver-des-ressources/

Aller au menu Aller au contenu | A | AA Le site couperin de l'accès ouvert en France access  $\alpha$ Votre Recherche QU'EST-CE QUE L'OA ? **BOITE A OUTILS NOS ÉVÉNEMENTS** L'OR EN PRATIQUE OPENAIRE Vous êtes ici : Open Access France » Boîte à outils » Où trouver des ressources en OA FAQ SUR LA LOI RÉPUBLIQUE OÙ TROUVER DES RESSOURCES EN OA **NUMÉRIQUE Moteurs de recherches: Comment?** Bielefeld Academic Search Engine (BASE): Moteur de recherche spécialisé sur les publications académiques en libre accès (archives  $O<sub>u</sub>$ ? ouvertes, thèses en ligne, ouvrages, revues). Pour les éditeurs COnnecting REpositories (CORE) : permet de rechercher dans les archives ouvertes qui ont été moissonnées OAISTER (créé en 2009 par l'Université du Michigan avec le soutien de OCLC), OAIster est un moteur qui permet de rechercher Quand ? simultanément dans plus de 30 millions de ressources en libre accès. Qui? 1findr : Recense des articles publiés en libre accès or, hybride ou vert, du monde entier, résultant du moissonnage de milliers de sites et de dépôts d'organismes. **Oui** ? Les collaborations internationales Trouver des revues : Directory of Open Access Journals (DOAJ) : Plateforme internationale de revues scientifiques en libre accès. Quoi? Persée : Portail d'archives de revues francophones (Annales, Bibliothèque de l'Ecole des chartes, l'Homme, Revue de l'art, Revue française de science politique...). > NUAGE DE MOTS CLEFS Revised ord (OnenEdition) · Disteforme de revised en libre accèdidant les domaines des sciences humaines et sociales

<https://openaccess.couperin.org/>

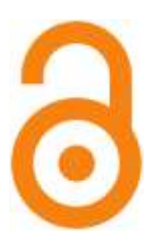

 $\boldsymbol{\Theta}$ 

 $\blacksquare$ 

☆

#### Philosophie « stratégies » de l'open access

• stratégies dites « vertes » (dépôt par l'auteur) et « dorée » (mise en ligne en accès ouvert par l'éditeur)

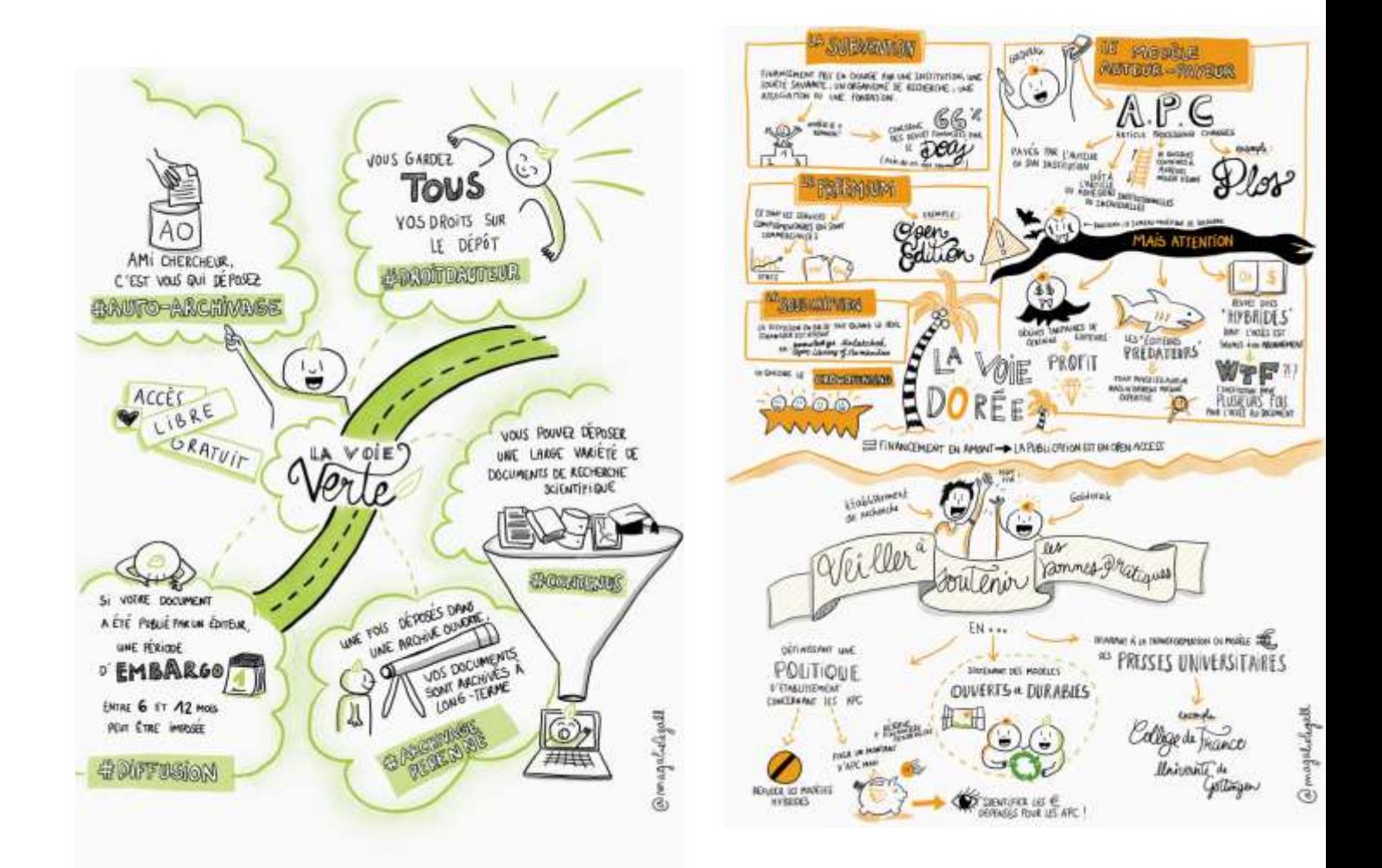

#### Les plus grandes plateformes openaccess

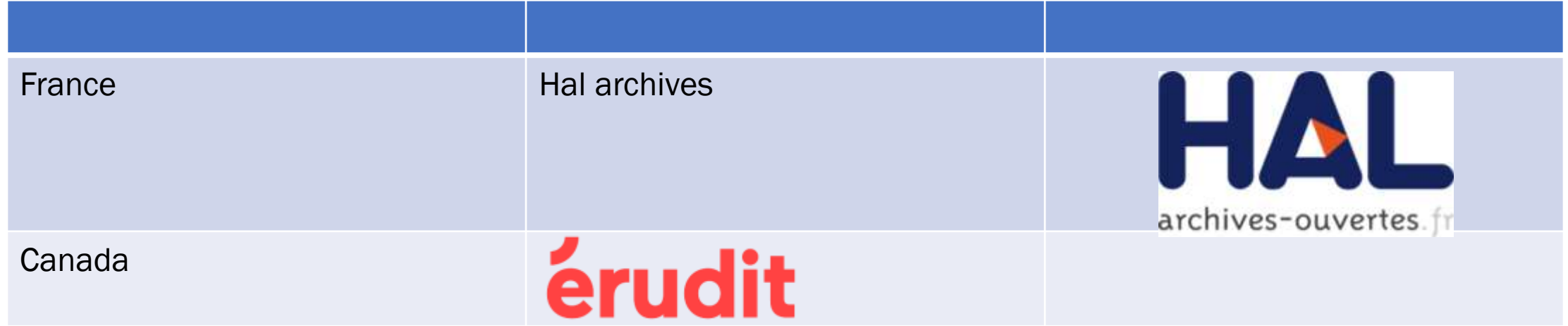